# **Element.ImportData(System.Data.DataTable, DataImportProperties)**

# **Description**

Imports data from a [DataTable](http://msdn.microsoft.com/en-us/library/param0(VS.80).aspx) into a [Table](https://wiki.softartisans.com/display/WW9/Table) at the point of this [Element](https://wiki.softartisans.com/display/WW9/Element) in the document. Also accepts a [DataImportProperties](https://wiki.softartisans.com/display/WW9/DataImportProperties) object that contains the options for importing.

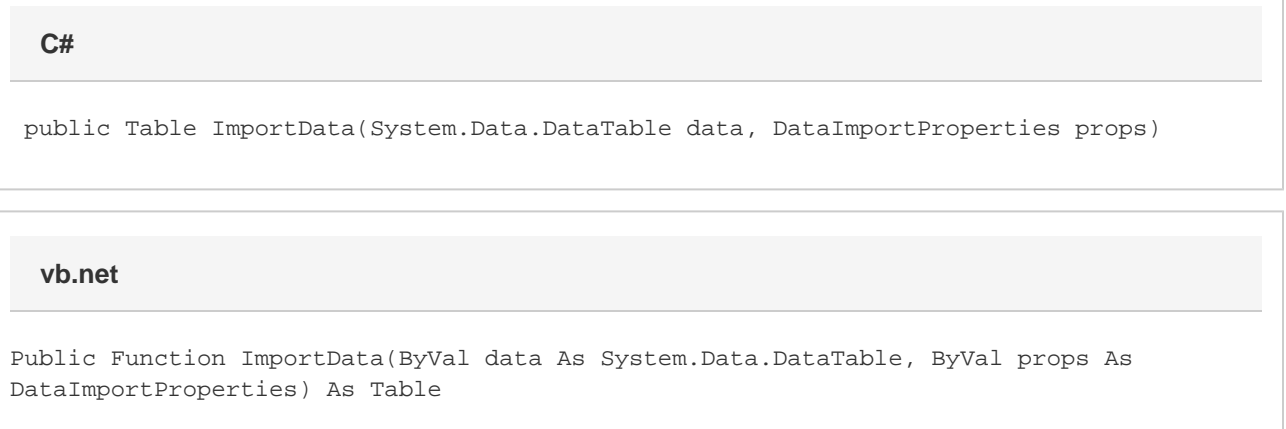

# **Parameters**

#### **data**

Contains the data to be imported.

#### **props**

Import properties for this data import, including max rows, max columns, column filter, etc.

### **Returns**

The Table that the data was imported into.

# **Examples**

#### **C#**

```
Table tbl = e.ImportData(dt, importProps);
```
#### **vb.net**

Dim tbl As Table = e.ImportData(dt, importProps)